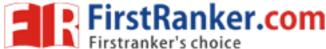

| Roll No. |  | Total No. of Pages : 02 |
|----------|--|-------------------------|
|          |  |                         |

Total No. of Questions: 09

B.Sc. (Business Economics) (BBE) (2015 to 2017) (Sem.-1)

# INTRODUCTION TO COMPUTERS

Subject Code: BBE-105 Paper ID: [72695]

Time: 3 Hrs. Max. Marks: 60

### **INSTRUCTIONS TO CANDIDATES:**

- 1. SECTION-A is COMPULSORY consisting of TEN questions carrying TWO marks
- 2. SECTIONS-B consists of FOUR Sub-sections: Units-I, II, III & IV.
- 3. Each Sub-section contains TWO questions each, carrying TEN marks each.
- 4. Student has to attempt any ONE question from each Sub-section.

# SECTION-A SECTION-A

## 1. Write briefly:

- a) DATA
- b) Output devices
- c) Software
- d) Functions of CPU
- e) Binary number system
- f) Compiler
- g) Use of header and footer
- h) Interpreter
- i) Application software
- j) Electronic spreadsheet

**1** M-72695 (S12)-1264

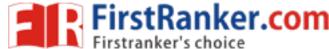

### **SECTION-B**

### **UNIT-I**

- 2. Discuss in detail characteristics of the computer.
- 3. What is a computer? Discuss in detail the classification of computers.

### **UNIT-II**

- 4. Explain with the procedure about following activities in windows operating system:
  - a) Creating a file
  - b) Renaming a file
  - c) Coping and deleting a file
  - d) Creating a Directory
  - e) Creating subdirectory
- 5. Write a detailed note on advantages and limitations of high level and low level languages.

# **UNIT-III**

- 6. Write a detailed note on mail merge. Discuss its importance for various organizations' in managing day to day activities.
- 7. Discuss in detail the various formatting options in MS-Word and MS- PowerPoint.

# **UNIT-IV**

- 8. Explain various charts in MS Excel. Discuss the concept of Cell Referencing in MS Excel.
- 9. What are various ways in MS Excel to format data? Discuss in detail by citing examples.

**2** M-72695 (S12)-1264